## **Installer - Bug #36217**

# **Upgrade from Foreman 3.5.2 to 3.6 shows class Certs::Puppet is already declared**

03/22/2023 04:07 PM - Matt Norwood

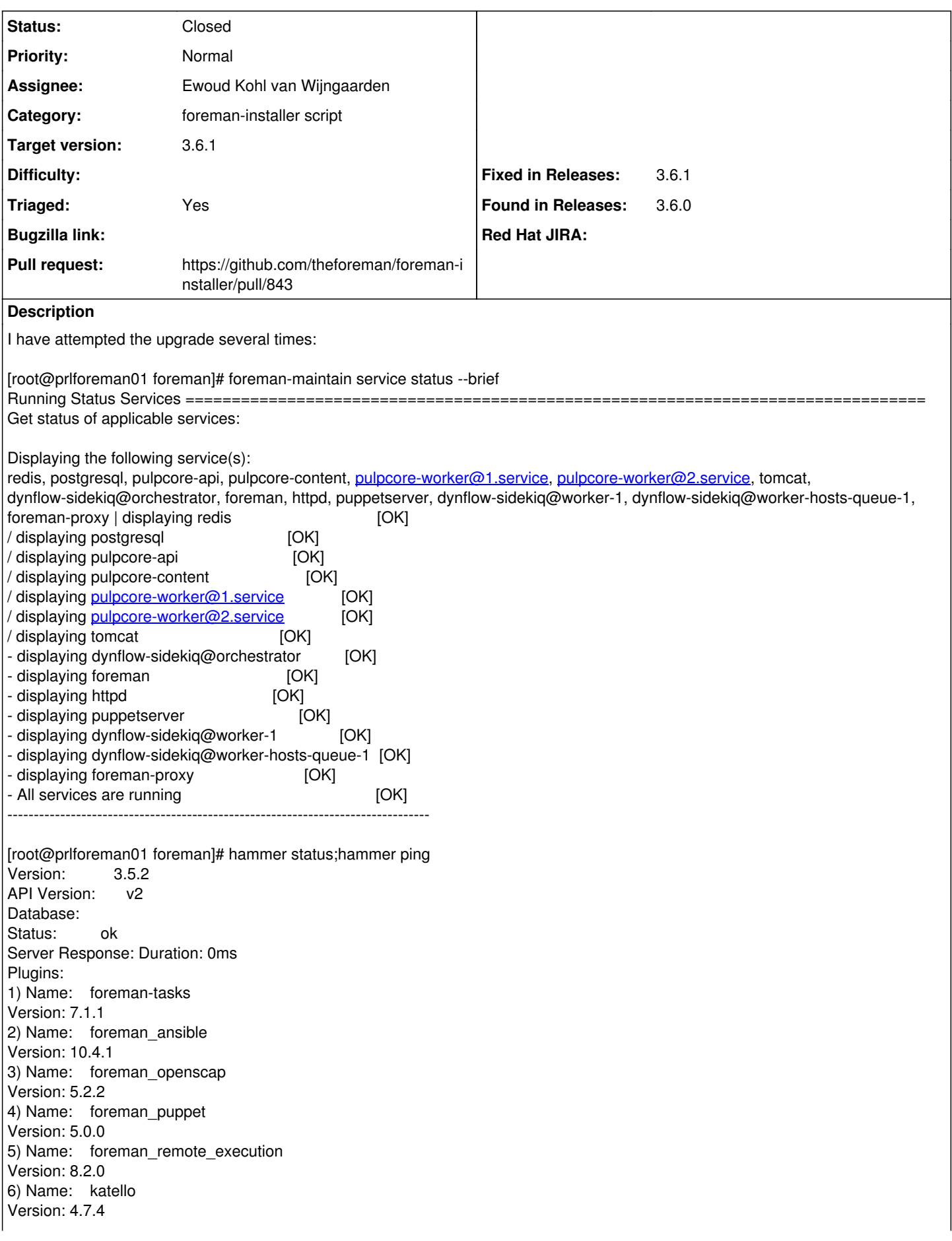

Smart Proxies: 1) Name: prlforeman01.norwood-cs.com Version: 3.5.2 Status: ok Features: 1) Name: pulpcore Version: 3.2.0 2) Name: openscap Version: 0.9.2 3) Name: dynflow Version: 0.9.0 4) Name: script Version: 0.9.0 5) Name: ansible Version: 3.5.4 6) Name: puppetca Version: 3.5.2 7) Name: puppet Version: 3.5.2 8) Name: logs Version: 3.5.2 Compute Resources: candlepin: Status: ok Server Response: Duration: 35ms candlepin\_auth: Status: ok Server Response: Duration: 44ms candlepin\_events: Status: ok<br>message: ( 0 Processed, 0 Failed Server Response: Duration: 0ms katello\_events: Status: ok message: 0 Processed, 0 Failed Server Response: Duration: 0ms pulp3: Status: ok Server Response: Duration: 764ms pulp3\_content: Status: ok Server Response: Duration: 576ms foreman\_tasks: Status: ok Server Response: Duration: 4ms database: Status: ok Server Response: Duration: 0ms candlepin: Status: ok Server Response: Duration: 32ms candlepin\_auth: Status: ok Server Response: Duration: 32ms candlepin\_events: Status: ok message: 0 Processed, 0 Failed Server Response: Duration: 0ms katello\_events: Status: ok message: 0 Processed, 0 Failed Server Response: Duration: 0ms pulp3: Status: ok Server Response: Duration: 89ms

pulp3\_content: Status: ok Server Response: Duration: 84ms foreman\_tasks: Status: ok Server Response: Duration: 2ms

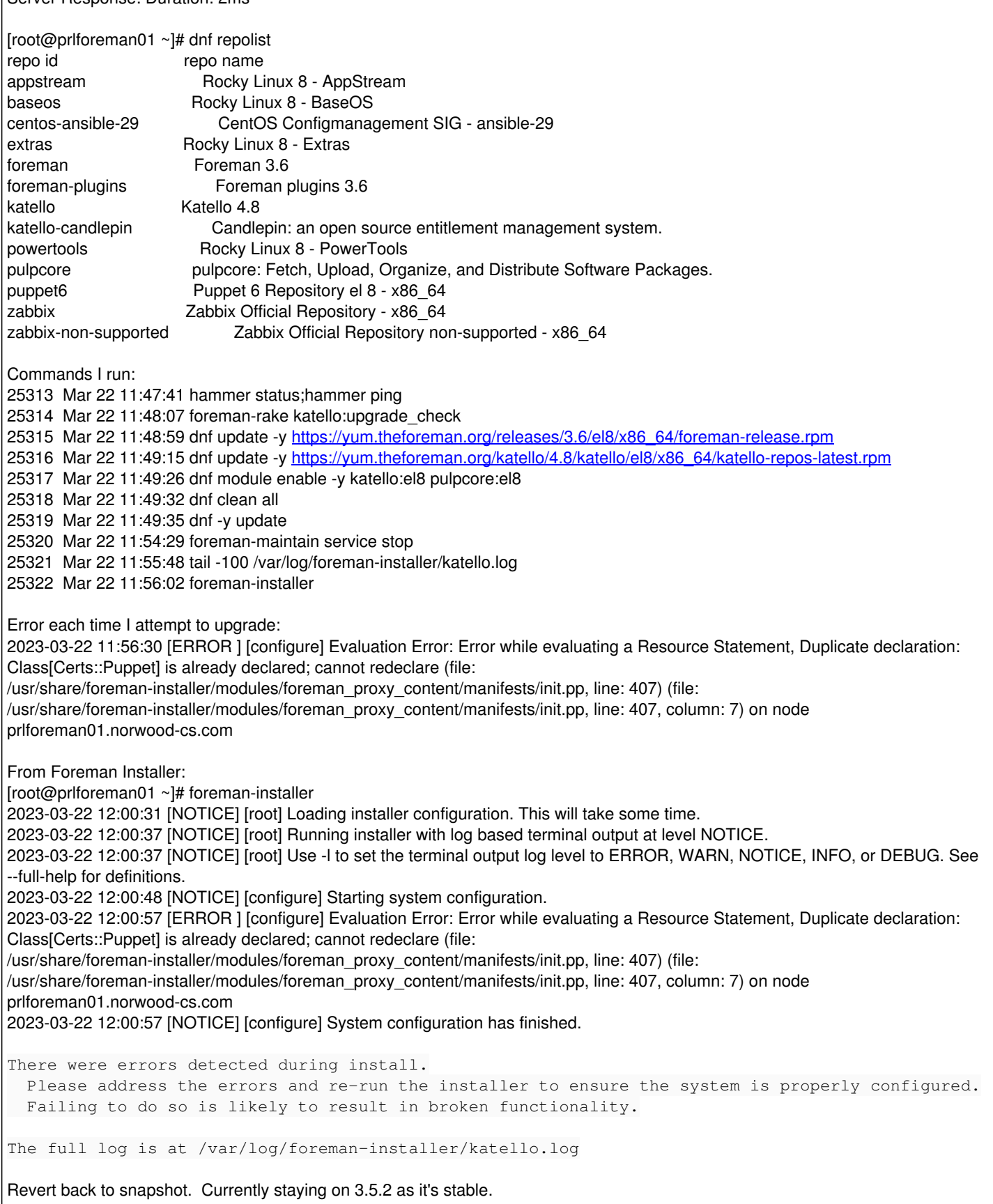

## **History**

**#1 - 03/22/2023 04:35 PM - Ewoud Kohl van Wijngaarden**

- *Project changed from Foreman to Installer*
- *Category set to foreman-installer script*
- *Target version set to 3.6.1*
- *Found in Releases 3.6.0 added*

That's odd, because I'm sure we had tested this in our pipelines. I missed one commit in our foreman\_proxy\_content module ( [https://github.com/theforeman/puppet-foreman\\_proxy\\_content/commit/12bbe7a90132c79fba7d7fe775a40b70da3e0e5a\)](https://github.com/theforeman/puppet-foreman_proxy_content/commit/12bbe7a90132c79fba7d7fe775a40b70da3e0e5a), which breaks things.

One thing to note is that Katello 4.8 is still a release candidate that isn't even officially announced. I've added that to the release announcement to clarify: <https://community.theforeman.org/t/foreman-3-6-0-is-now-available/32890/2>

Another is that it's safer to stop services and then run dnf update. This is because a dnf update may restart services using new code, which can lead to an inconsistent state. Looks like it's written this way in the manual, which is a bug so I've opened <https://github.com/theforeman/foreman-documentation/pull/2086>.

#### **#2 - 03/22/2023 06:53 PM - The Foreman Bot**

- *Status changed from New to Ready For Testing*
- *Assignee set to Ewoud Kohl van Wijngaarden*
- *Pull request https://github.com/theforeman/foreman-installer/pull/843 added*

## **#3 - 03/23/2023 03:57 PM - The Foreman Bot**

*- Fixed in Releases 3.6.1 added*

#### **#4 - 03/23/2023 07:41 PM - Ewoud Kohl van Wijngaarden**

- *Subject changed from Upgrade from Formen 3.5.2 to 3.6 to Upgrade from Foremen 3.5.2 to 3.6 shows class Certs::Puppet is already declared*
- *Status changed from Ready For Testing to Closed*
- *Fixed in Releases 3.5.3 added*

#### **#5 - 03/25/2023 04:15 PM - Matt Norwood**

I find it interesting that this issue has been closed. 3.6.0 which is all that is available in the 3.6 repo is still broken: [https://yum.theforeman.org/releases/3.6/el8/x86\\_64/](https://yum.theforeman.org/releases/3.6/el8/x86_64/)

You pushed the fix/commit to 3.6.1, which isn't available in the repo yet, and in 3.5.3, which again, isn't available in the 3.5 repo: [https://yum.theforeman.org/releases/3.5/el8/x86\\_64/](https://yum.theforeman.org/releases/3.5/el8/x86_64/)

It's supposedly fixed in 3.6.1, and 3.5.3, which neither I can get to, and this has been closed? What is more funny is <https://theforeman.org/> still shows 3.6.0 as the latest "Stable" release for 3.6, which of course we know from this bug, is NOT fixed. Again, you pushed to 3.6.1, not 3.6.0. So shouldn't<https://theforeman.org/>say that 3.5.2 is the latest working release that is available for us end users?

Of course, I could go to 3.7.0-develop, as it's working. But ya, no, 3.6.0 which is what is in the repo for me to upgrade to from 3.5.2, is "still" broken. So I guess the question would be, since you fixed it in 3.6.1, when will 3.6.1 be available at [https://yum.theforeman.org/releases/3.6/el8/x86\\_64/](https://yum.theforeman.org/releases/3.6/el8/x86_64/)? And again, shouldn't you fix the front page of theforeman.org website? You know, 3.6.0, is still broken and I can't get 3.6.1 yet.

Terrible documentation on theforeman.org. You could definitely do better.

#### **#6 - 03/28/2023 02:18 PM - Ewoud Kohl van Wijngaarden**

Our process is defined that we set the Fixed in versions on future versions. Right now they aren't released yet, but they will be. Though technically Katello 4.8.0 (which you're upgrading to) is only a release candidate, so some bugs are to be expected. I know it's not great that Foreman 3.6.0 is GA, but Katello isn't.

For 3.6.1 I was waiting on resolving another bug [\(#36230](https://projects.theforeman.org/issues/36230)) to avoid having to do two releases in a very short time. There are only so many hours in a day to get work done.

The latest version was also mentioned in <https://community.theforeman.org/t/foreman-3-6-0-release-process/32879/3> and something I'll think about. In this case it was also a bit complicated because of one being GA while the other one isn't.

#### **#7 - 03/28/2023 06:50 PM - Ewoud Kohl van Wijngaarden**

*- Triaged changed from No to Yes*

#### **#8 - 03/28/2023 07:40 PM - Matt Norwood**

The bug I reported had nothing to do with the RC of Katello 4.8. The bug I reported is with the foreman-installer in 3.6.0 which will not be fixed in 3.6.0 but is fixed in 3.6.1, but 3.6.1 does not currently have a release date. If you go to [http://theforeman.org,](http://theforeman.org) read at the top of your site it says 3.6.0 is the latest stable release for foreman (again, not talking Katello). But in 3.6.0, the foreman installer is broken. I would think that you would want to remove the 3.6.0 reference on <http://theforeman.org>since the foreman installer is broken in 3.6.0. Again, I'm not talking the release candidate of

#### **#9 - 03/28/2023 08:04 PM - Ewoud Kohl van Wijngaarden**

The area you mention is specifically only used in Katello, so there was no option to test it prior to the release of Katello. It's in a module that's entirely unused in the regular Foreman installer so this bug simply can't be reproduced in a scenario without Katello.

By now I've also realized why our automated tests don't catch this. They perform a Katello installation (without Puppet) on 3.4, then upgrade it to 3.5, then upgrade it to 3.6 and then install Puppet. But the only way to trigger it is to install Puppet on a version prior to 3.6 and the upgrade.

You can follow the release process here: <https://community.theforeman.org/t/foreman-3-6-1-release-process/33008>

### **#10 - 03/29/2023 10:48 AM - Ewoud Kohl van Wijngaarden**

*- Subject changed from Upgrade from Foremen 3.5.2 to 3.6 shows class Certs::Puppet is already declared to Upgrade from Foreman 3.5.2 to 3.6 shows class Certs::Puppet is already declared*

## **#11 - 04/13/2023 08:06 PM - Ewoud Kohl van Wijngaarden**

*- Fixed in Releases deleted (3.5.3)*